УТВЕРЖДЕНО приказом Федерального агентства по техническому регулированию и метрологии от «18» мая 2022 г. № 1213

Регистрационный № 85595-22 Всего листов 7

Лист № 1

### ОПИСАНИЕ ТИПА СРЕДСТВА ИЗМЕРЕНИЙ

#### Мониторы у постели больного многопараметрические PROVIEW

#### **Назначение средства измерений**

Мониторы у постели больного многопараметрические PROVIEW (далее по тексту – мониторы) предназначены для измерений: неинвазивного давления, концентрации углекислого газа в выдыхаемом (вдыхаемом) воздухе, уровня насыщения кислородом (сатурация), частоты сердечных сокращений, частоты дыхательных движений, частоты пульса.

### **Описание средства измерений**

Принцип действия мониторов основан на распознавании различных изменений физиологических параметров пациента с помощью датчиков и преобразует их в электрические сигналы. Затем эти данные собираются и анализируются с помощью программного обеспечения для анализа данных и отображаются на функциональных модулях дисплея.

В мониторе пациента для неинвазивного измерения артериального давления (НИАД) используется метод осциллометрии. Измерение НИАД основано на принципе, согласно которому пульсирующий кровоток через артерию создает колебания артериальной стенки. Осциллометрический прибор использует манжету для измерения кровяного давления, чтобы определять эти колебания, которые проявляются как слабые пульсации давления в манжете. Осциллометрические устройства измеряют амплитуду изменений давления в окклюзионной манжете, когда манжета надувается выше значения выше систолического давления и затем спускается. Амплитуда внезапно увеличивается, когда пульс пробивается через окклюзию артерии. При дальнейшем уменьшении давления в манжете пульсации увеличиваются по амплитуде, достигают максимума (что приблизительно соответствует среднему давлению), а затем уменьшаются. Осциллометрический метод измеряет среднее давление и по отношению к нему рассчитывает систолическое и диастолическое давление.

Мониторинг уровня насыщения крови кислородом (SpO<sub>2</sub>) представляет собой неинвазивную методику, используемую для определения количества оксигенированного гемоглобина и частоты пульса (ЧП), которая основана на поглощении света выбранной длины волны. Свет, генерируемый на стороне излучателя зонда, частично поглощается при прохождении через проверяемые ткани. Количество прошедшего света определяется детекторной стороной датчика. При рассмотрении пульсовой части светового сигнала, измеряется количество света, поглощенного гемоглобином, и может быть рассчитано импульсное насыщение кислородом.

В мониторе пациента используется неинвазивный метод непрерывного определения концентрации углекислого газа (CO<sub>2</sub>) в выдыхаемом воздухе. Поскольку молекула CO<sub>2</sub> может поглощать инфракрасный свет особой длины волны, и количество поглощенного инфракрасного света напрямую зависит от концентрации измеряемого CO2, при прохождении полосы инфракрасного света через пробу дыхательного газа часть инфракрасного света поглощается молекулами CO2. На другой стороне источника инфракрасного света используется фотодатчик для измерения оставшейся энергии инфракрасного излучения и преобразования ее в электрический сигнал, который сравнивается с энергией источника инфракрасного света и настроен таким образом, чтобы правильно отражать концентрацию CO<sub>2</sub> в пробе газа.

Существует два способа измерения концентрации  $CO<sub>2</sub>$  в выдыхаемом воздухе:

- измерение в основном потоке: данный способ подразумевает использование датчика  $CO<sub>2</sub>$ , присоединенного к адаптеру воздуховода, подключенному непосредственно к дыхательной системе пациента.

- измерение в боковом потоке/микропотоке: пробы выдыхаемого пациентом газа, отбираемые с постоянной скоростью из воздуховода пациента, анализируются датчиком CO2, встроенным монитор пациента.

Функция мониторинга  $CO<sub>2</sub>$  предназначена для взрослых, детей и новорожденных пациентов.

Электрическое сопротивление дыхания измеряется между противоположными сторонами грудной клетки. Во время самостоятельного дыхания или искусственной вентиляции объем воздуха в легких изменяется, что приводит к изменению электрического сопротивления между электродами. Частота дыхательных движений (ЧДД) рассчитывается на основании этого изменения сопротивления, и дыхательная кривая отображается на экране монитора пациента.

Конструктивно монитор представляет собой портативное устройство, изготовленное из ударопрочного пластика АБС с жидкокристаллическим монитором и комплекта датчиков.

Мониторы выпускаются в двух модификациях: PROVIEW 10, PROVIEW 12. Модификации отличаются между собой габаритными размерами и наличием канала измерений парциального давления двуокиси углерода  $(CO_2)$ , в PROVIEW 12 данный канал есть.

Общий вид средства измерений приведён на рисунках 1 и 2.

Места нанесения знака утверждения типа и пломбировки от несанкционированного доступа приведены на рисунках 1 и 2.

Нанесение знака поверки на средство измерений не предусмотрено. Серийный (заводской) номер, идентифицирующий каждый экземпляр, состоящий из цифр и букв, наносится на этикетку, крепящуюся в месте, указанном на рисунке 1 и 2.

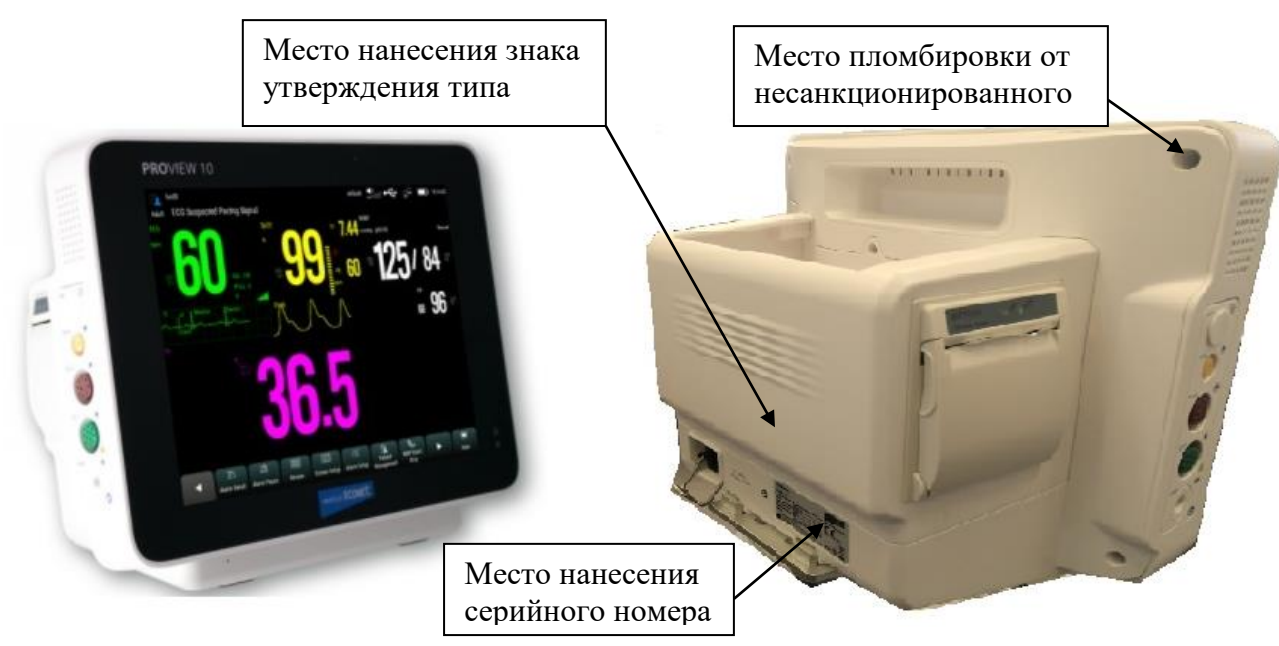

Рисунок 1 – Общий вид PROVIEW 10, схема пломбировки от несанкционированного доступа, место нанесения знака утверждения типа и место нанесения серийного номера

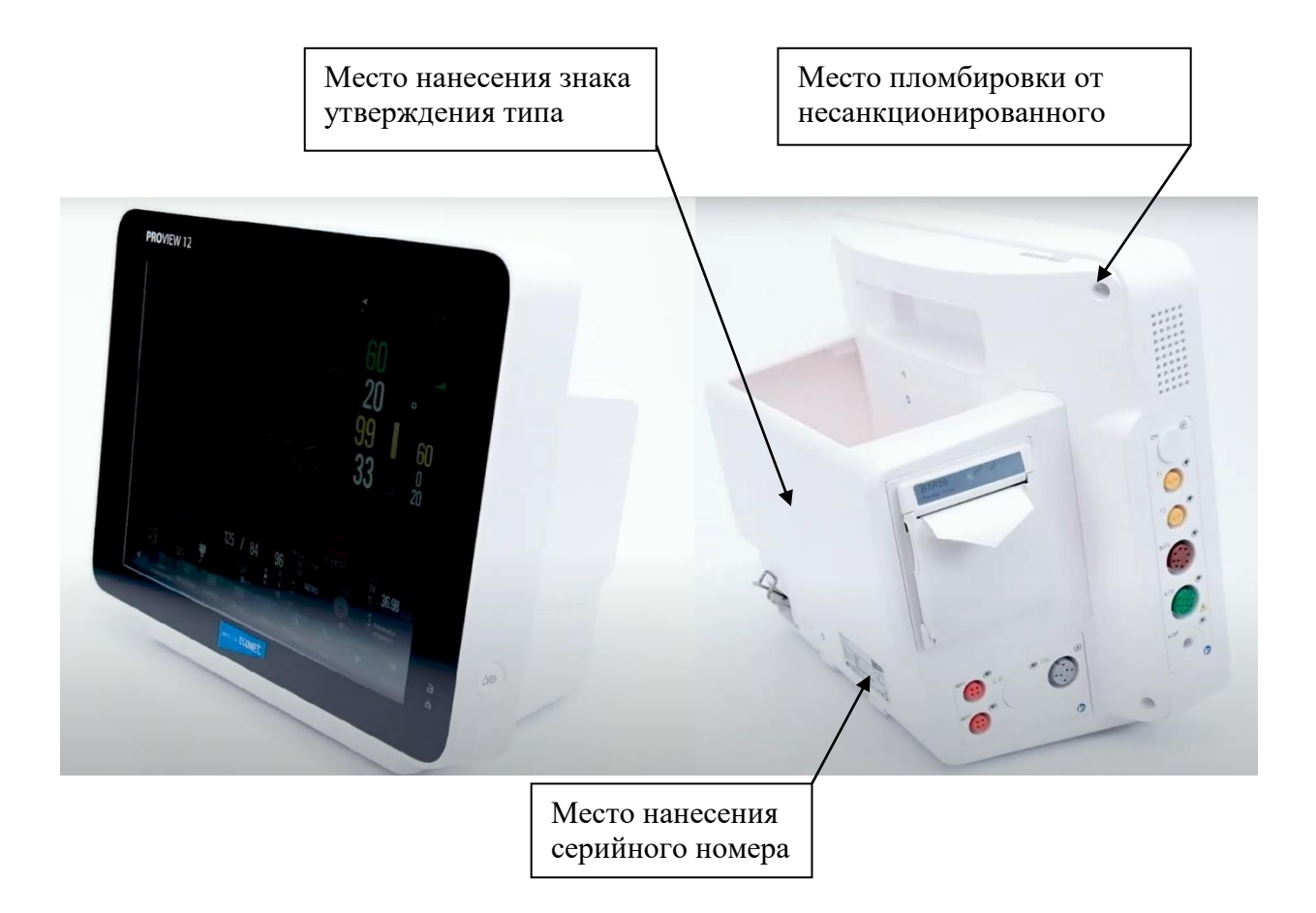

Рисунок 2 – Общий вид PROVIEW 12, схема пломбировки от несанкционированного доступа, место нанесения знака утверждения типа и место нанесения серийного номера

# **Программное обеспечение**

Программное обеспечение (ПО) встроенное, предназначено для управления, считывания и сохранения результатов измерений, изменения настроек и параметров мониторов. Программное обеспечение мониторов запускается в автоматическом режиме после включения. ПО защищено от преднамеренных и непреднамеренных изменений.

Уровень защиты ПО «высокий» в соответствии с Р 50.2.077-2014.

# Таблица 1 – Идентификационные данные программного обеспечения

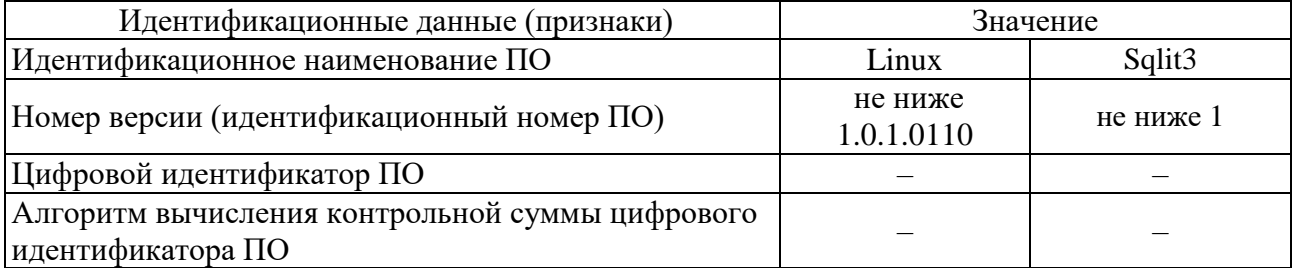

### **Метрологические и технические характеристики**

### Таблица 2 – Метрологические характеристики

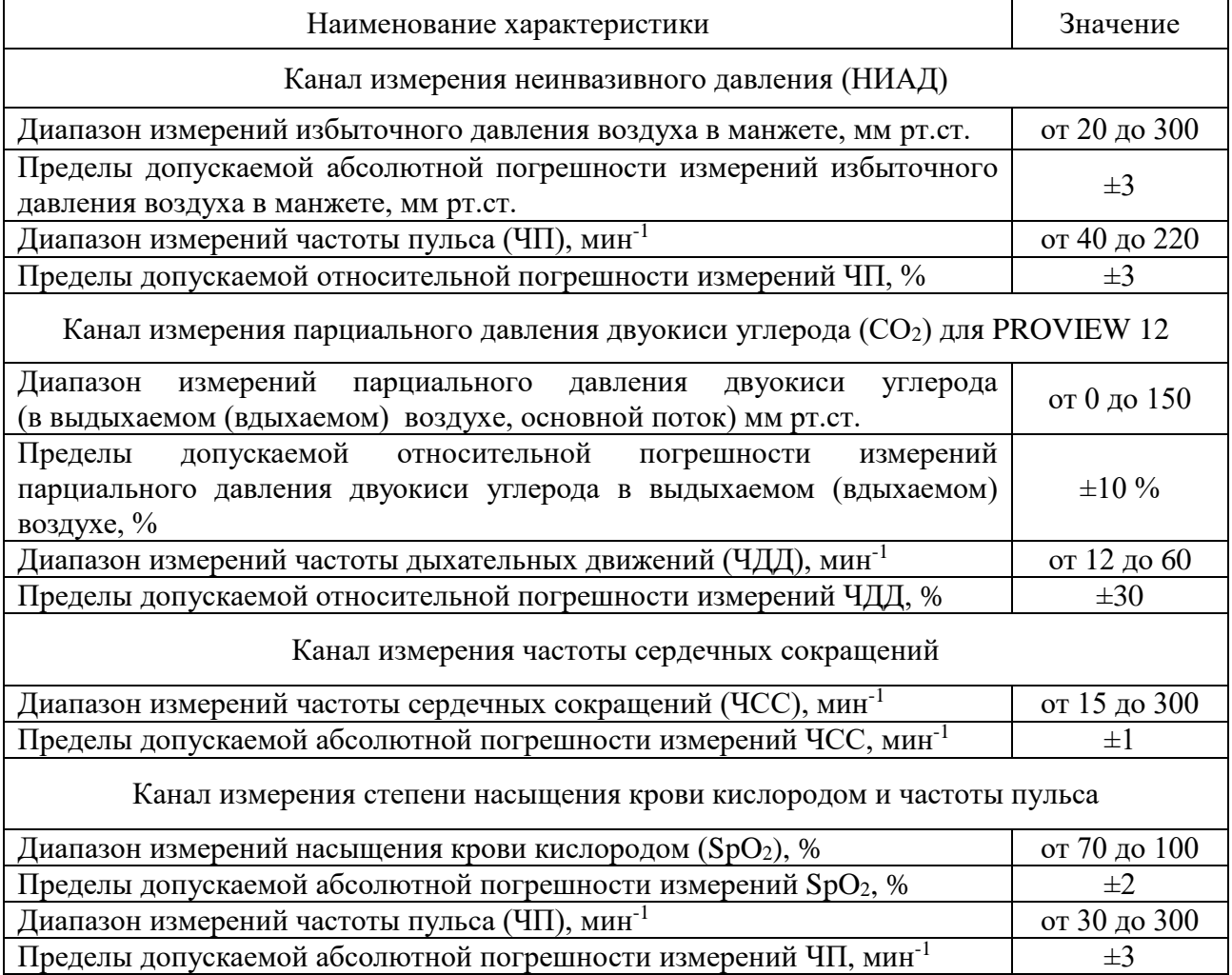

Таблица 3 – Основные технические характеристики

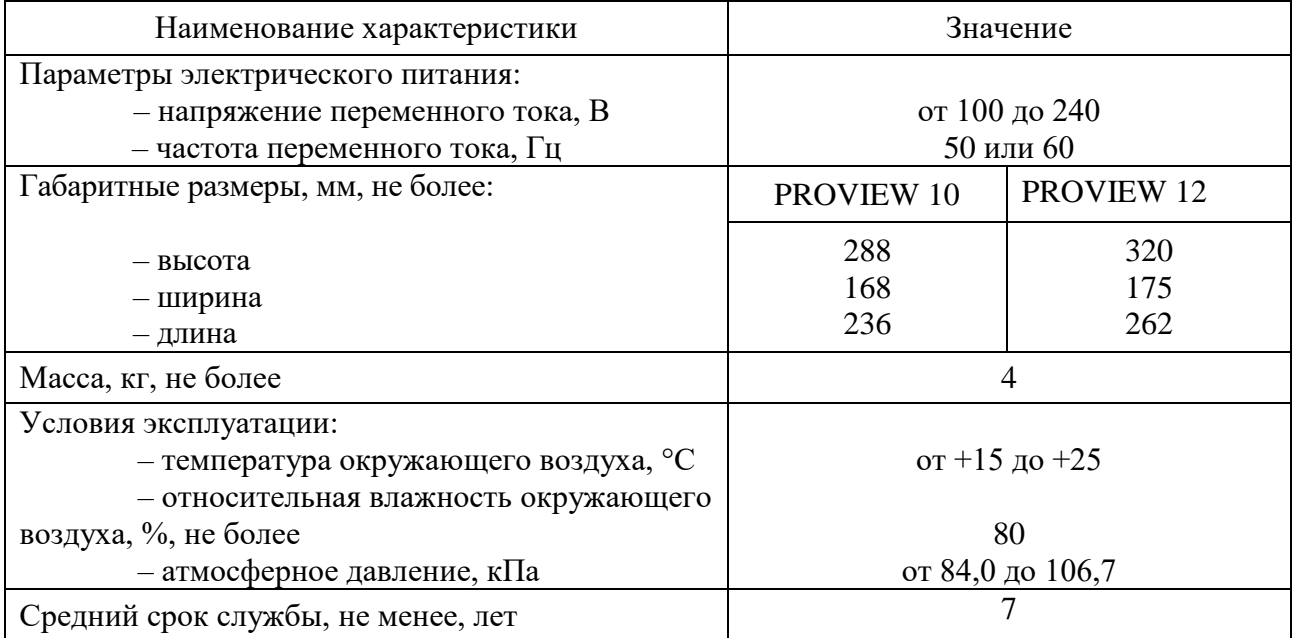

# **Знак утверждения типа**

наносится в месте, указанном на рисунке 1 и 2, в виде самоклеящейся наклейки, а также на титульный лист руководства по эксплуатации медицинского изделия типографским способом.

### **Комплектность средства измерений**

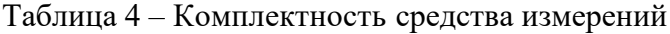

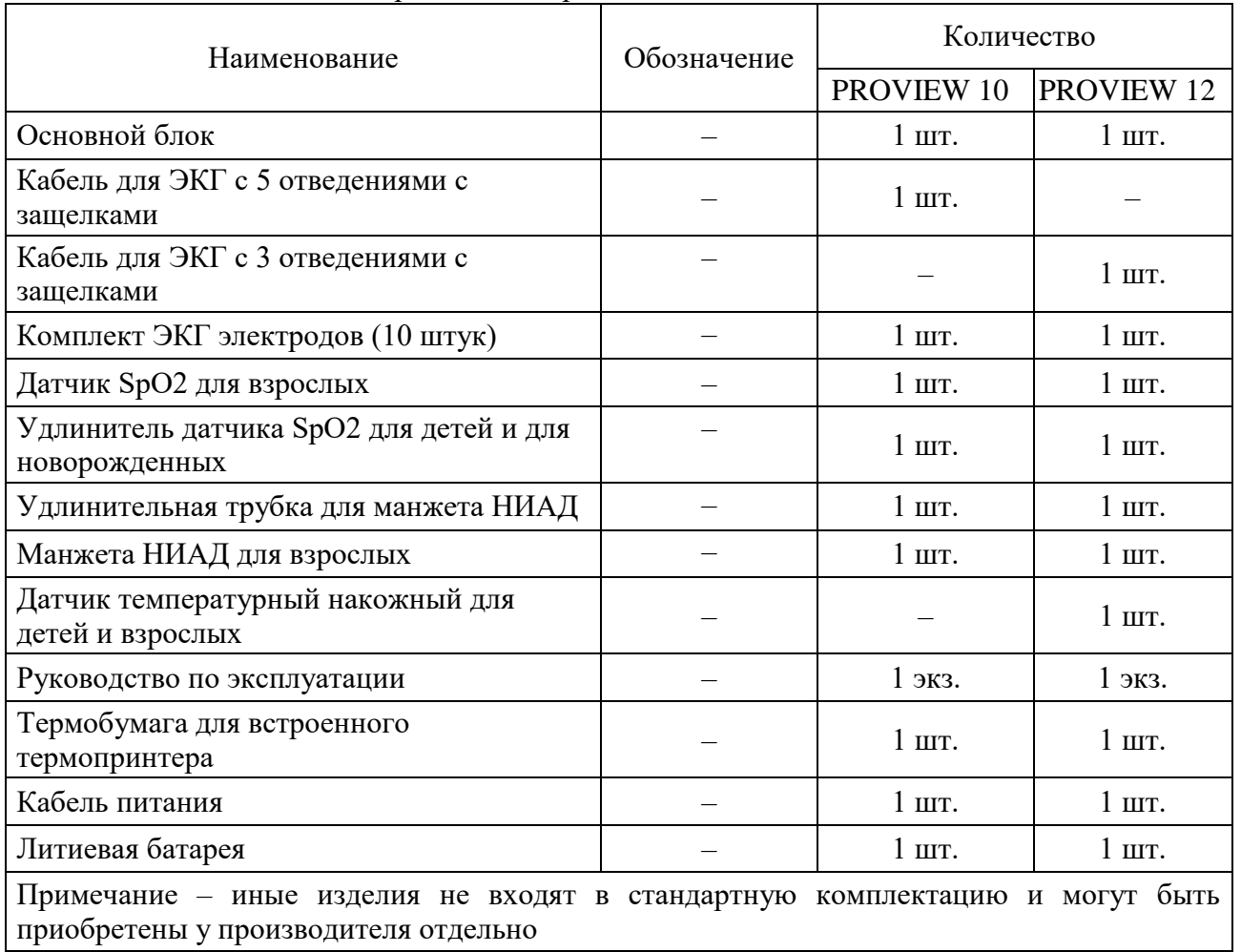

### **Сведения о методиках (методах) измерений**

приведены в пунктах 2.29, 2.31, 2.32, 2.35, 2.39 руководства по эксплуатации медицинского изделия «Монитор у постели больного многопараметрический».

# **Нормативные и технические документы, устанавливающие требования к мониторам у постели больного многопараметрических PROVIEW**

Постановление Правительства Российской Федерации от 16.11.2020 г. № 1847 «Об утверждении перечня измерений, относящихся к сфере государственного регулирования обеспечения единства измерений»

Приказ Росстандарта от 30.12.2019 № 3464 «Об утверждении [государственной](http://docs.cntd.ru/document/564651797)  [поверочной схемы для э](http://docs.cntd.ru/document/564651797)лектродиагностических средств измерений медицинского назначения»

Приказ Росстандарта от 29.06.2018 № 1339 «Об утверждении [государственной](http://docs.cntd.ru/document/564651797)  [поверочной схемы для](http://docs.cntd.ru/document/564651797) средств измерений избыточного давления до 4000 МПа»

Приказ Росстандарта от 31.12.2020 № 2315 «Об утверждении [Государственной](https://docs.cntd.ru/document/573500131#7D20K3)  [поверочной схемы для средств измерений содержания компонентов в газовых и](https://docs.cntd.ru/document/573500131#7D20K3)  [газоконденсатных средах»](https://docs.cntd.ru/document/573500131#7D20K3)

Техническая документация medical ECONET GmbH, Германия

# **Изготовитель**

medical ECONET GmbH, Германия Адрес: Im Erlengrund 20 46149 Oberhausen, Germany Телефон: [+49 \(0\) 208 -](tel:+492083778900) 377 890 0 Web-сайт: www.medical-econet.com E-mail: [info@medical-econet.com](mailto:info@medical-econet.com)

Производственная площадка

Guangdong Biolight Meditech Co., Ltd., Китай

Адрес: No. 2 Innovation First Road, Hi-tech Zone, Zhuhai, 519085 Zhuhai, Guangdong, People's republic of China, China Телефон: + 86-756-3399935 3399900  $\Phi$ акс: +86-756-3399911

Web-сайт: [http://ru.blt.com.cn](http://ru.blt.com.cn/) E-mail: [overseas@blt.com.cn](mailto:overseas@blt.com.cn)

# **Испытательный центр**

Федеральное государственное бюджетное учреждение «Всероссийский научноисследовательский и испытательный институт медицинской техники» Федеральной службы по надзору в сфере здравоохранения (ФГБУ «ВНИИИМТ» Росздравнадзора) Адрес: 115478, г. Москва, Каширское шоссе, д. 24, стр. 16

Телефон: +7 (495) 989-73-62

E-mail: info@vniiimt.org

Регистрационный номер RA.RU.312253 в Реестре аккредитованных лиц в области обеспечения единства измерений Росаккредитации.

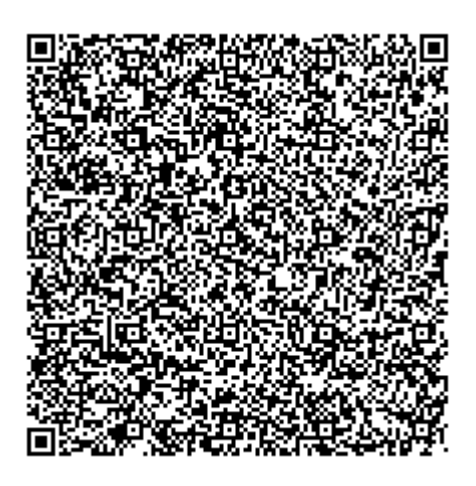